# 申込から受診までの流れ(PC・スマートフォンの場合)

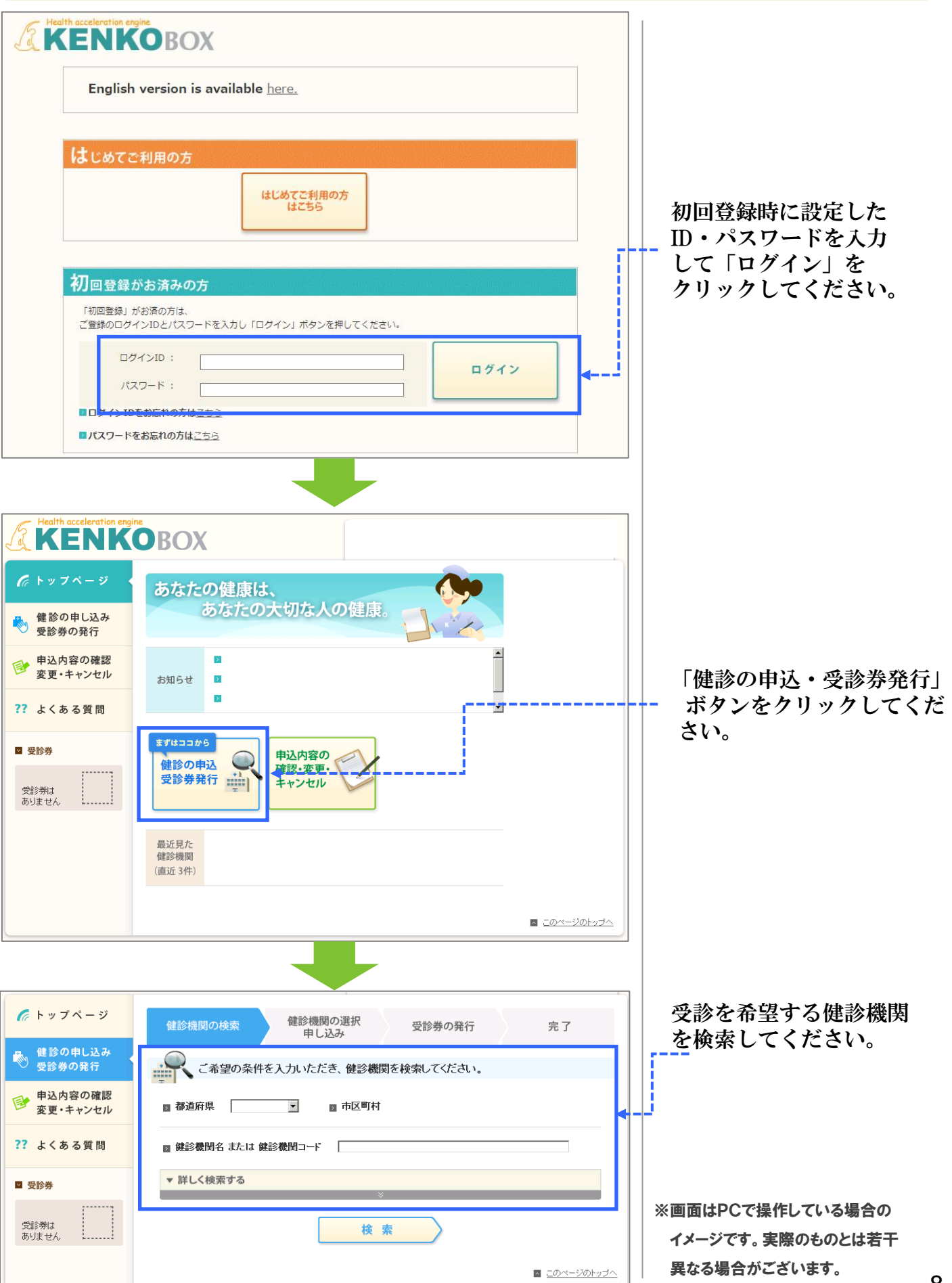

## 申込から受診までの流れ(PC·スマートフォンの場合)

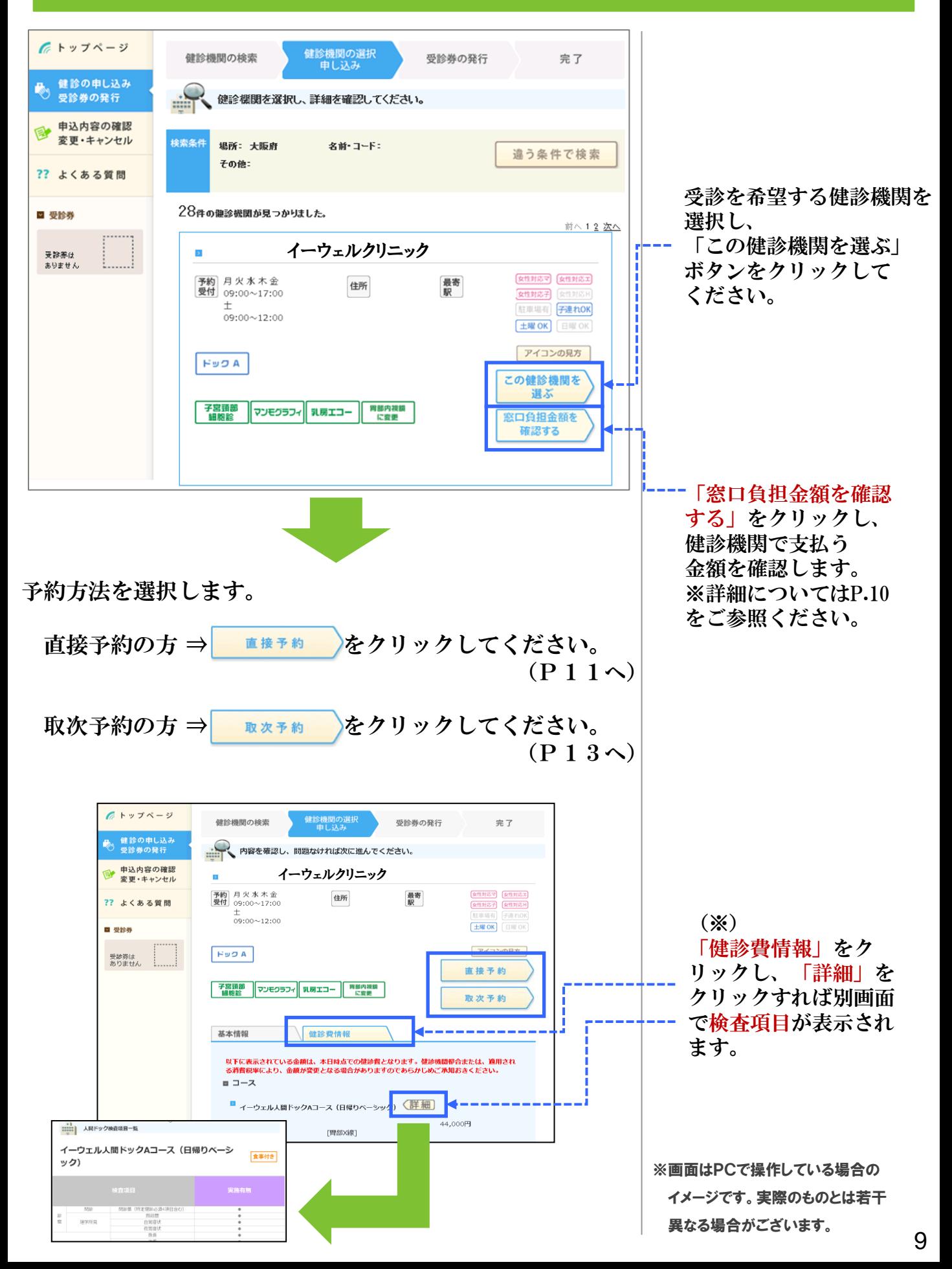

### 申込から受診までの流れ(PC・スマートフォンの場合)

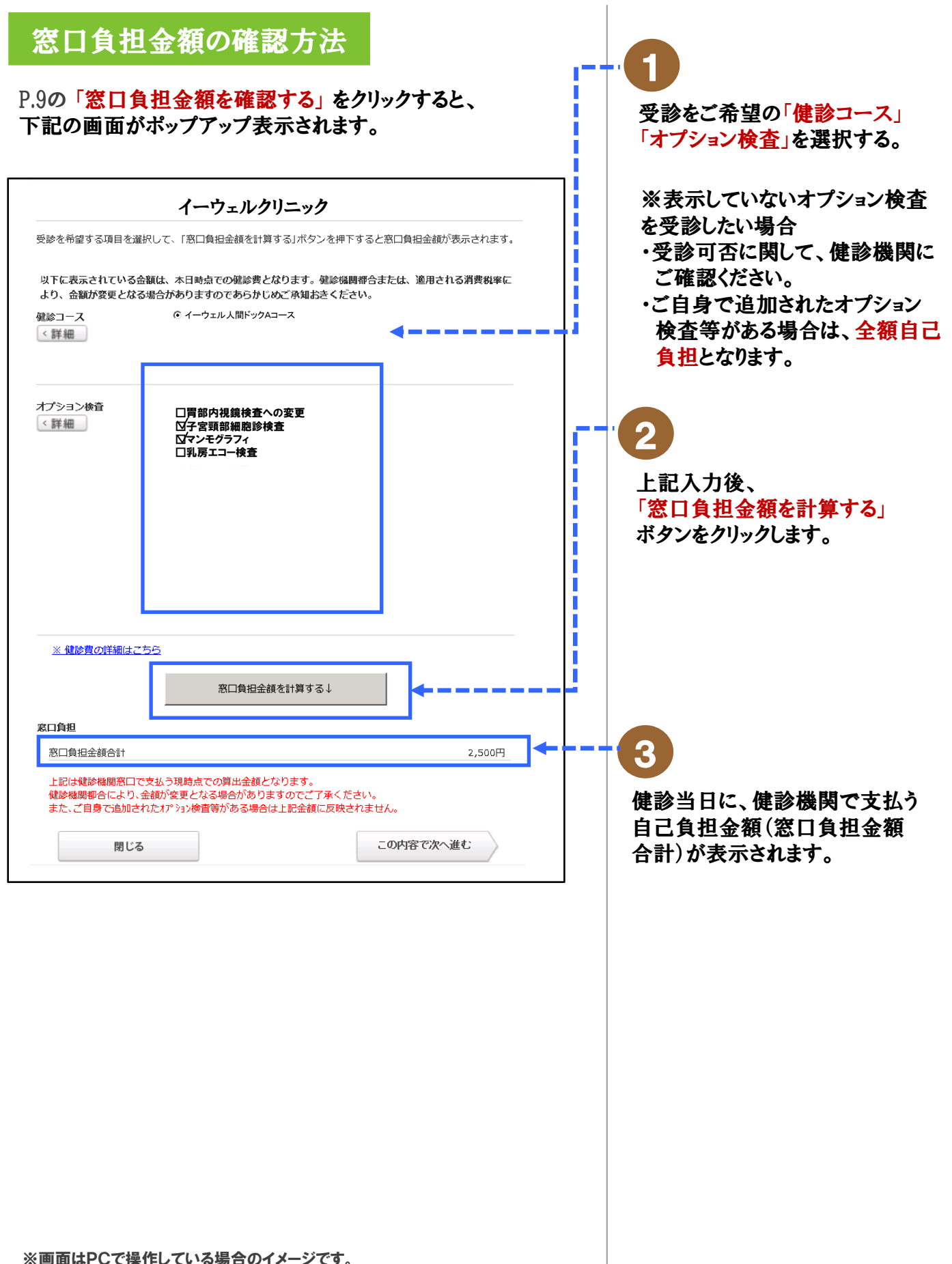

実際のものとは若干異なる場合がございます。

#### <直接予約>申込から受診までの流れ (PC・スマートフォンの場合)

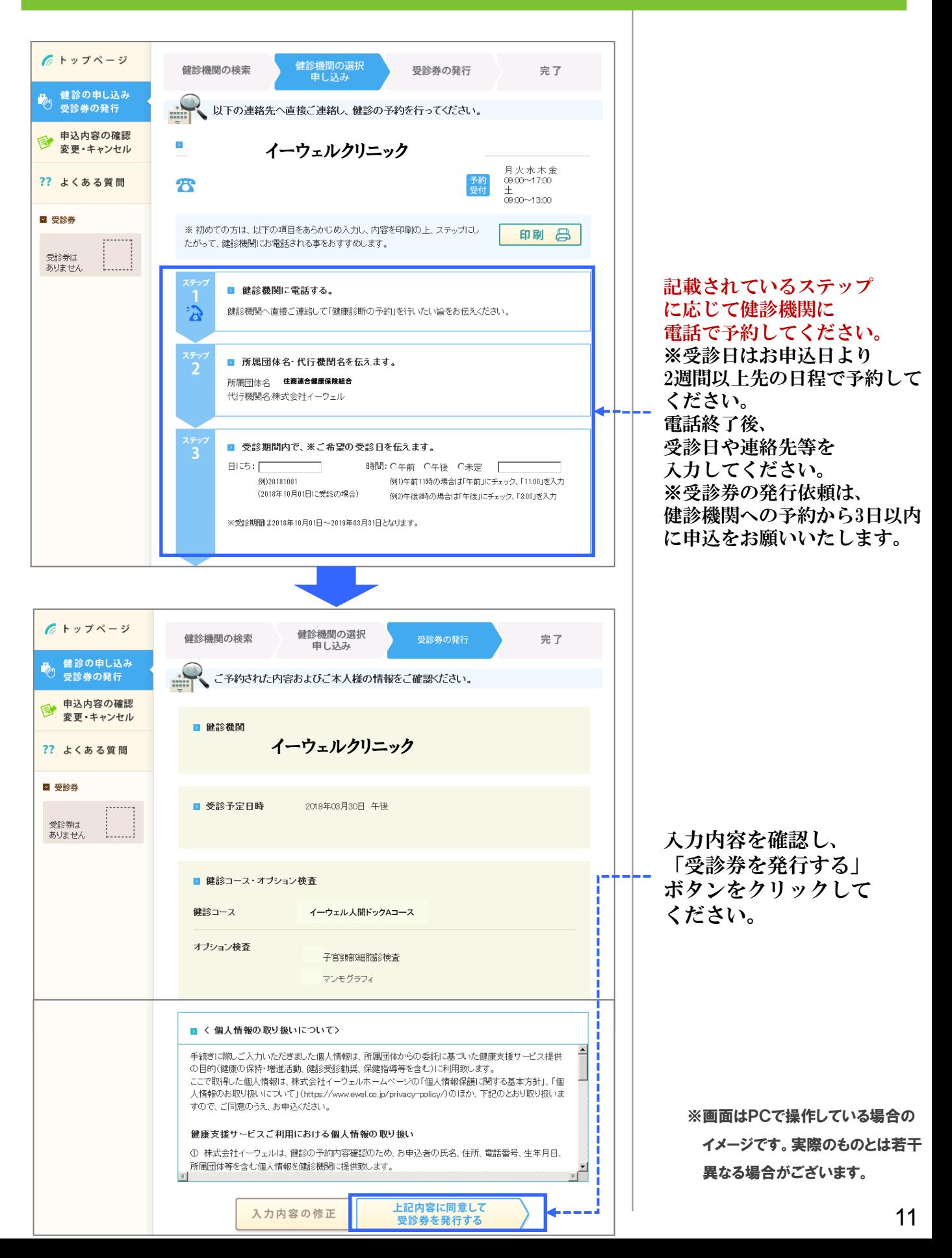

### <直接予約>申込から受診までの流れ (PC・スマートフォンの場合)

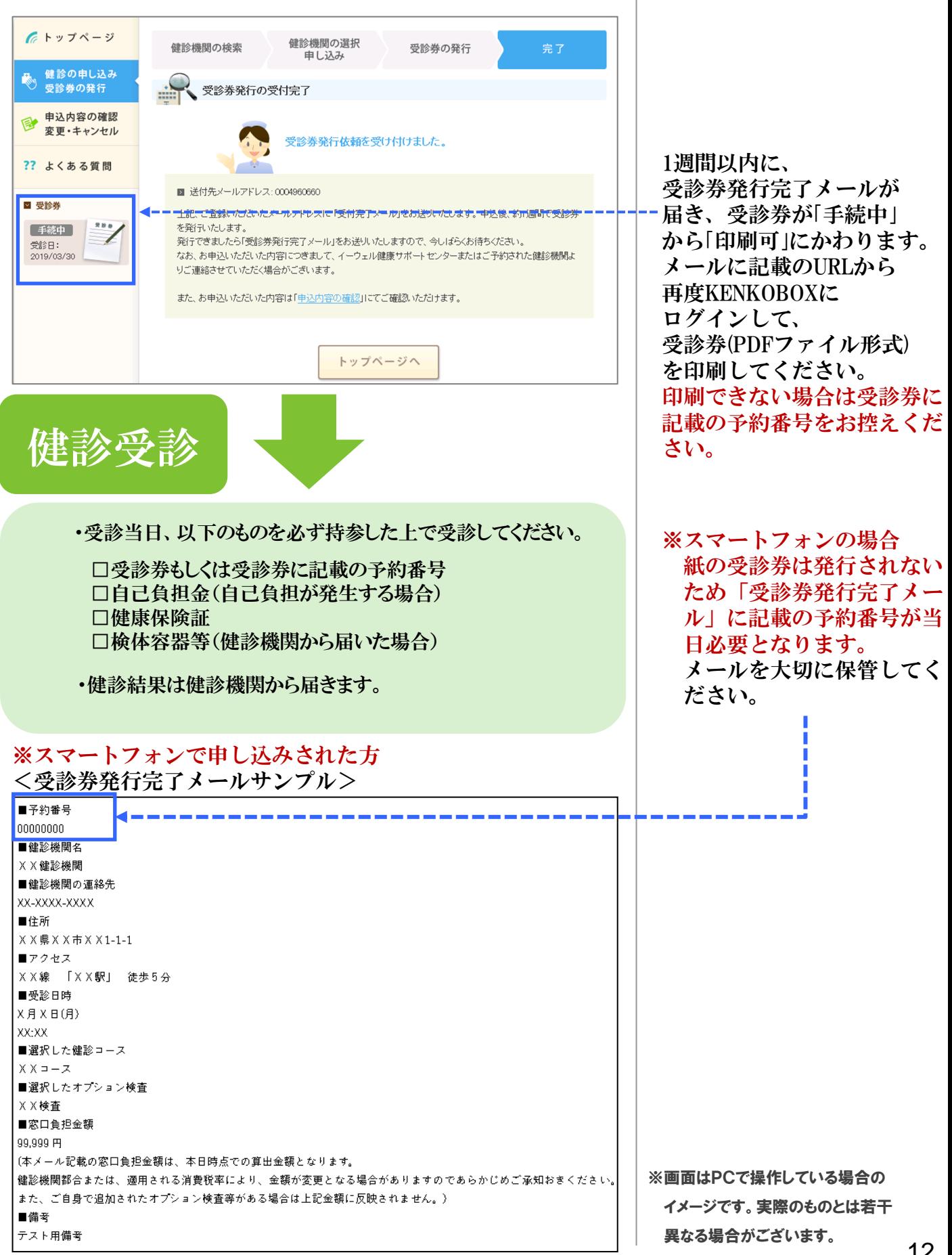